#### **SCIENTIFICA DESIGN DIRECTIONS**

Hi everyone!

This document is a comprehensive guide that explains the design specifications and aesthetics we are looking for in the spreads you submit for Scientifica Magazine. Please read the entirety of this document so you understand the direction in which we are taking the design. First we will go through the list of things you MUST stick to. Then, we'll give you some examples of designs we found interesting! Happy designing!

Be creative with the title fonts, and THINK OUTSIDE THE BOX!!! Make something that looks nice, and keep in mind, design doesn't always have to be directly correlated to the article topic!

*If you have any questions feel free to text or email Meera Patel [\(mnp59@miami.edu\)](mailto:mnp59@miami.edu) or Megan Piller ([mep233@miami.edu](mailto:mep233@miami.edu))!*

# **CONTENTS**

- Pg 2 Setting up an InDesign File
- Pg 3 Set up a Document Grid & Spacing
- Pg 4 Spread Requirements
- Pg 5 Bleeds
- Pg 6 Title Design
- Pg 7 Fonts & Text Wraps
- Pg 8 Photography
- Pg 9 Exporting a Spread
- Pg 10 Design Inspiration

# **SETTING UP INDESIGN FILE:**

- Download InDesign and open a new Document and set the **Bleed to 0p9**
- If it is a half spread, open 1 page, if it is a full spread make it 2 pages.
- Make sure that "**Facing Pages**" is checked, and that the page **Start # is 2**.

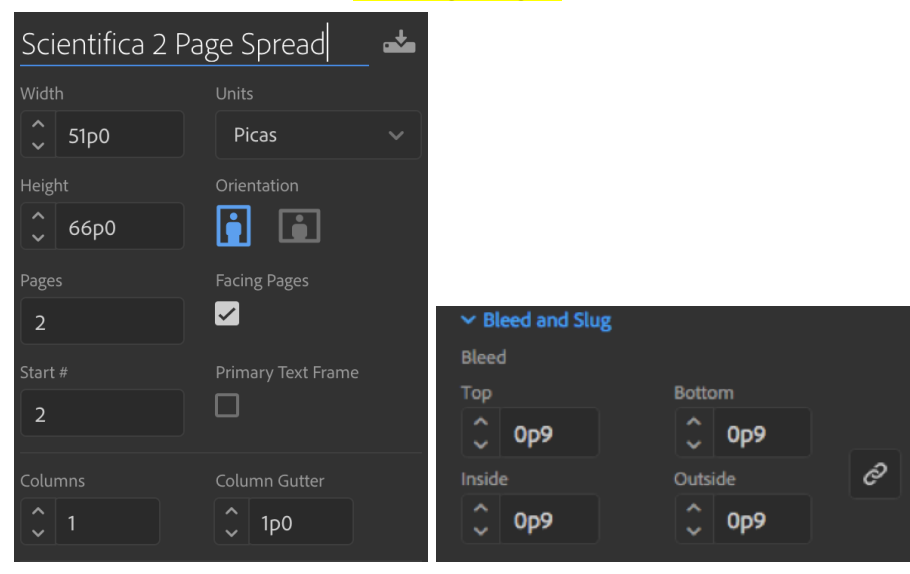

When you open the document it should look like:

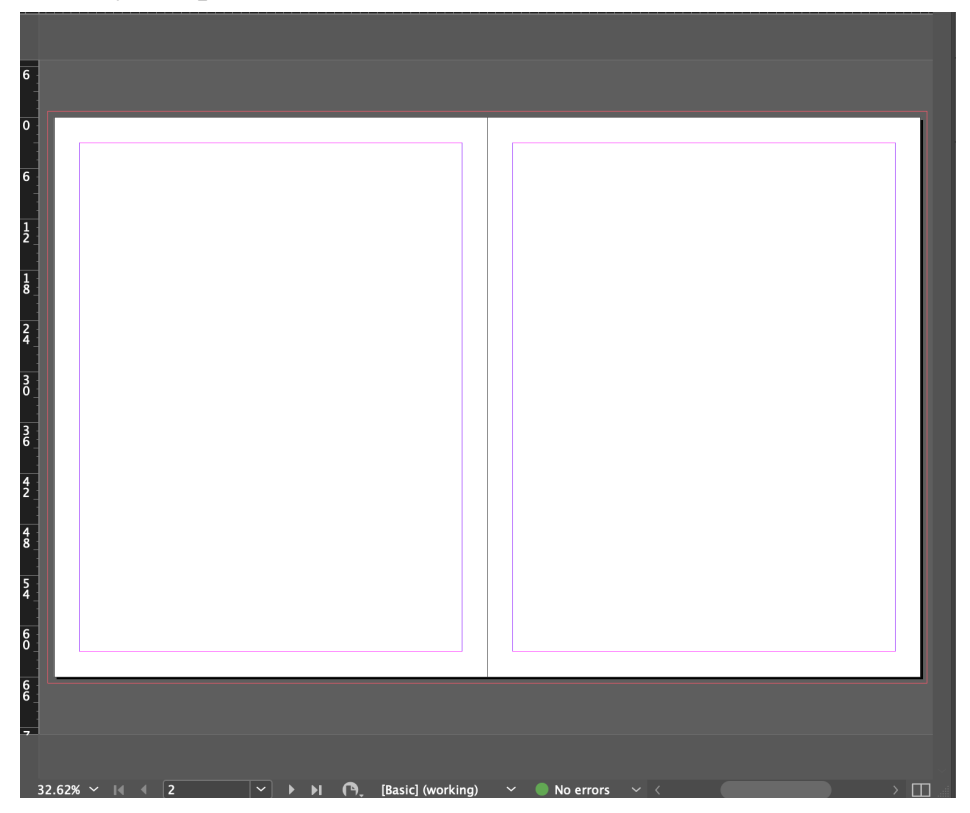

# **SET UP DOCUMENT GRID**

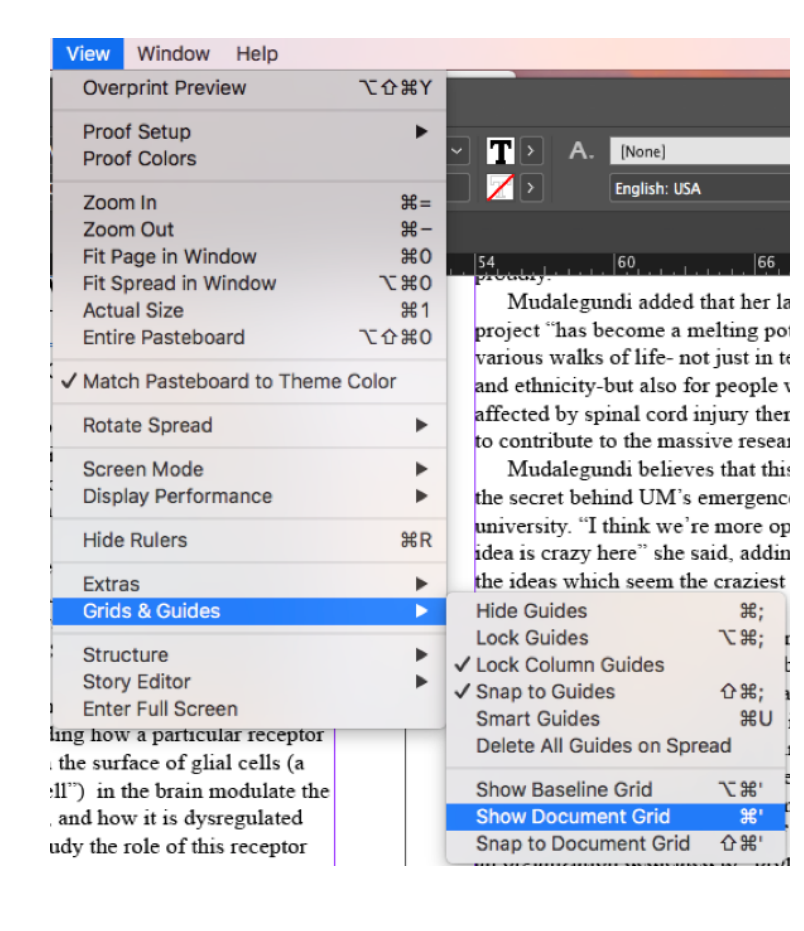

#### **SPACING**

● Text boxes should be spaced apart **2 little boxes** which can be seen with the document grid:

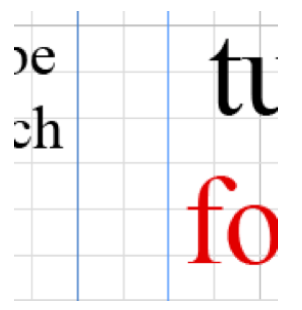

- All photos must go to the red/pink bleed line
- Text must be on the purple/blue line

#### **REQUIREMENTS**

### **Body Text:**

- The text should not go outside the blue and pink lines
- **Body text should be 10 point "***Neuton***" font**.
	- Download off of Google Fonts [here](https://fonts.google.com/specimen/Neuton?selection.family=Neuton)
- The **first letter of every issue is 20 point** *"Neuton: Italic,"* **with a drop cap of 2**. (shown below.)

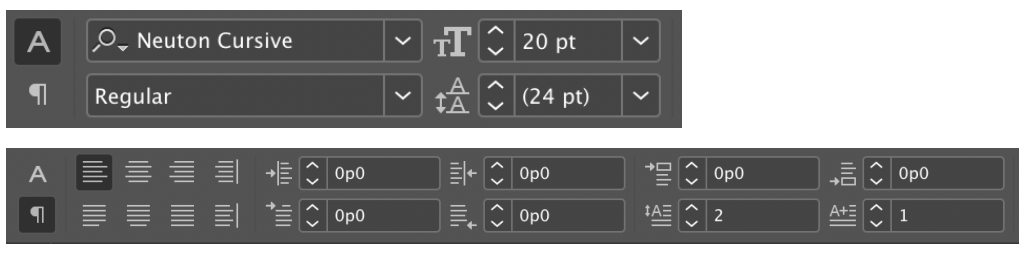

- Be sure that the **body text color is black**.
- Be sure to de-hyphenate body text (under the paragraph tab):

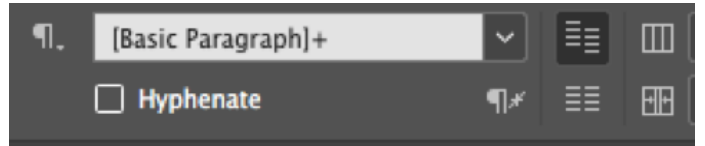

● The **paragraph indent should always be 1p5**

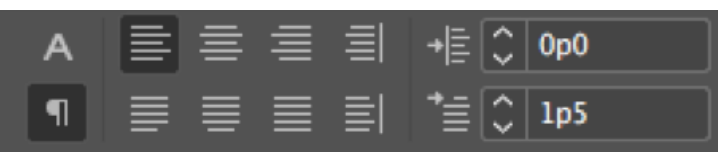

● Beginning of articles should look similar to:

magine working in the bustling ER of Jackson Memorial Hospital late at night. A drunk man, roughly middle-aged, is rushed in unconscious. You are unsure as to how much time he has left and what you should immediately do to help stabilize him. His breathing is heavy and he is exhibiting signs of septic shock. Completely alone, you begin to examine the patient only to find the words "Do Not Resuscitate"

You can use these to create the above (faster)

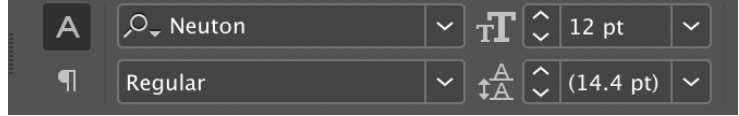

#### **BLEEDS**

● Any and ALL images need to be extended **ONE BOX PAST the RED BLEED LINE.**

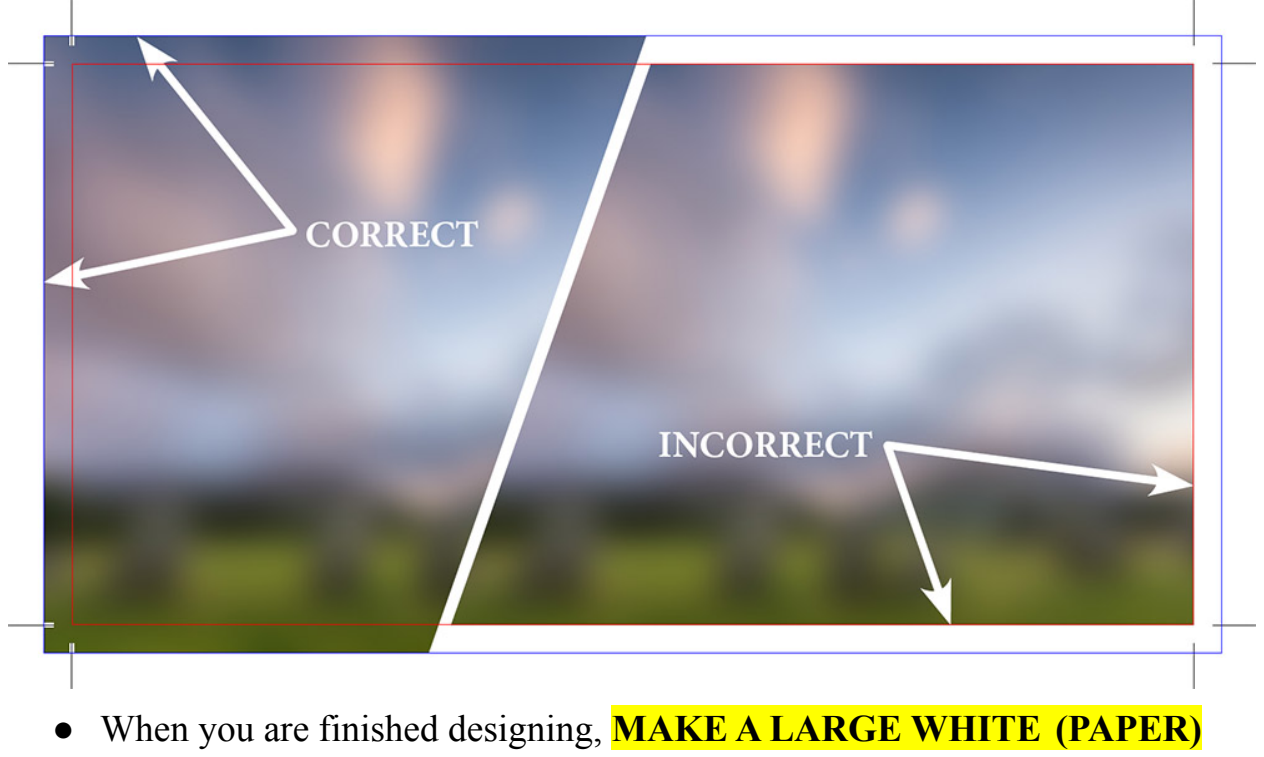

**RECTANGLE** around the WHOLE spread **ONE BOX PAST the RED BLEED LINE** and **SEND TO BACK**

# **TITLE DESIGN**

As previously mentioned, if creative fonts or title art are not being used, you can stick to **LEMON MILK** for the main title font and **Josefin Sans** for any subheadings/subtitles. However, the examples below employ different fonts for creative purposes.

Below are some examples of creative title design:

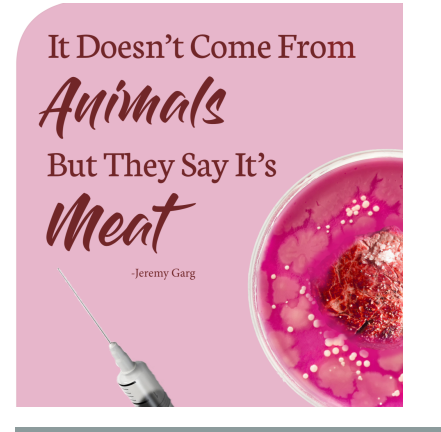

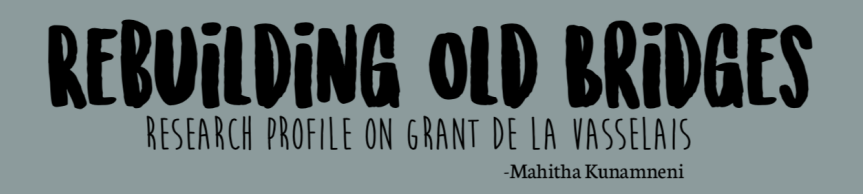

Stargazers In the night they wait

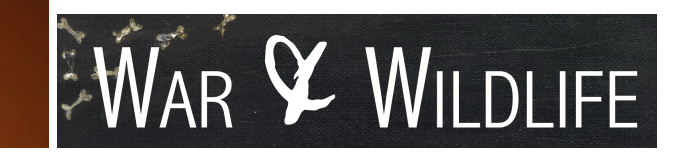

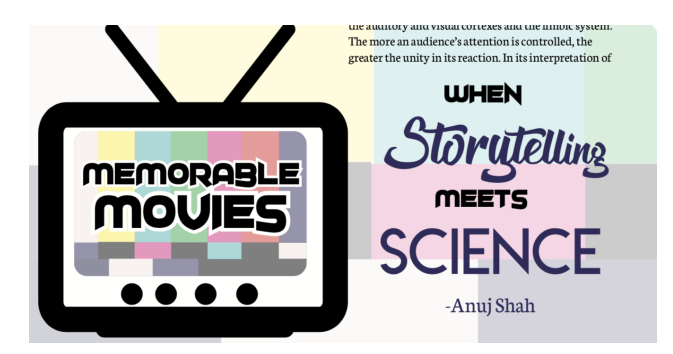

# **FONTS** Scientifica has a set of fonts that we generally adhere to, as follows. **Body text: Neuton regular, size 10**

**Photo captions: Neuton regular, size 9**

If you're having trouble finding title and subtitle fonts, we often use the following: **Major headings/titles: LEMON MILK Subheadings: Josefin Sans**

However, keep in mind that title and subheading fonts can be varied, depending on your unique spread design -- examples of titles and title art that don't conform to the fonts mentioned above can be found on page 6.

# **● FONTS MUST BE DOWNLOADED FROM ADOBE FONTS**

- fonts.adobe.com
- When crediting the author of the article use a lowercase "b"
	- **by** First Last
- When crediting artists, designers, or photographers follow the following format:
	- **○ Illustration: First Last**
	- Design: First Last
	- Photography: First Last
	- **○ Illustration & Design: First Last**

# **TEXT WRAPS**

Adobe has a great Text Wrap resource linked below **<https://helpx.adobe.com/indesign/using/text-wrap.html>**

# **PHOTOGRAPHY**

- For the most part, any photography we want to be used in a spread will be provided by Scientifica staff photographers and will be in the Box folder for the particular article you're working on!
	- **All images taken by photographers must have credit and captions**.
		- Neuton, regular size 9
- However, if photos aren't provided and you would like to use others, you may use stock photos
	- We don't own the rights to use images off Google Images
	- Scientifica has a shutterstock account; however, please check free stock sites first and IF necessary use our account (**ask before pulling pictures off the account** and BE CERTAIN you will use the image before downloading it off of shutterstock)
		- Free websites can be found below:
			- <https://www.pexels.com/>
			- <https://pixabay.com/>
	- Shutterstock Information:
		- Username: [scientificaeditor@gmail.com](mailto:scientificaeditor@gmail.com)
		- Password: miami12

# **EXPORTING A SPREAD**

Please ensure that the **article is copied and pasted correctly** on the design spread before exporting!

When you finish a spread, please **export it using the "package" function** in InDesign (File  $\rightarrow$  Package). This automatically groups together several items into a single folder, including:

- INDESIGN FILE (indd and idml formats)
- All photographs inserted
- ANY PHOTOSHOPPED IMAGES YOU DID
- PDF export of the spread (be sure the export quality setting is at maximum)
- All fonts you used

**This package will export as a folder--please upload this to the box folder for that article!**

Finished Spread Example:

# **WHAT'S THE ADDY? A Risk Factor Analysis of Adderall**

 $\overline{\phantom{0}}$ 

-Marc Levine

<u> 1989 - Andrea Stadt Frankrik Stadt fra de Frankrik Stadt fra de Frankrik Stadt fra de Frankrik Stadt fra de</u>

NE OF THE MOST COMMON prescription Medications on any given college campus is<br>a stimulant called Adderall, designed to help users<br>maintain focus and appropriately govern their<br>attention, Adderall, is a central nervous system (CNS)<br>stimulant of the phenetria

Deficit Hyperactivity Disorder (ADHD). Approximately<br>11 percent of American children have been formally diagnosed with ADHD, per the Center for Disease Control; the actual percentage may now be even higher, as the CDC notes that diagnoses rose by more than 40 percent from 2003 to 2012, the last year for which the agency offers data.

Typically, symptoms of ADHD begin to appear Fylacus), symposions and and cause issues in class or<br>extracurricular activities. The symptoms can be broken<br>down into two categories: hyperactivity and inattention.<br>Symptoms of hyperactivity include having trunkles<br>sittin  ${\bf speaker\ has\ finished\ their\ question.\ Given\ that\ modern\ education\ requires\ students\ to\ sit\ still\ and\ patiently\ absorb\ information\ for\ several\ hours\ at\ a\ time, it is no$ surprise that hyperactivity can become a distraction in  $\label{thm:main}$  the classroom. Symptoms of inattention include a lack of attention to details, failure to follow instructions, difficulty finishing tasks, trouble with organization, and frequent forgetfulness, including losing track<br>of personal items. While hyperactivity is likely to  $\,$  cause behavioral issues, in<br>attention frequently affects

performance for afflicted students. Many concerned parents bring their children to a psychiatrist or sed clinician, who is able to diagnose the disorder and prescribe medication in hopes of keeping the hyperactivity contained.

that A Adder to sign

has re much and m weigh prescr appro proble<br>ADHI

order t<br>often i

dysmo

level.

such a

muscl

Physic

regula

the bo outpu

over

its per

is banr

well as  $Li$ 

to con

take th

last-m to driv

consti

that pu

higher

potent

release

order

In extr

in wate<br>addicts

of e.g. 1<br>Adder

exacer

Addera

Per

 $\overline{A}$ at a pro

any<br>peractivity contained rescription medications, Adderall<br>is not without side effects. Adderall commonly<br>causes dryness of mouth and grinding of the teeth, a behavioral response to stress; stimulants like Adderall release norepinephrine and dopamine and this release<br>results in a state mimicking stress. While teeth grinding  $\label{eq:conformal} \begin{minipage}{0.9\linewidth} can be mitigated with over-the-counter magnesium\nsupplements, other potential physical side effects like \end{minipage}$ hypertension, nausea, difficulty urinating, and erectile<br>dysfunction could require additional prescription medications to offset. Finally, the appetite suppressing<br>qualities of routine amphetamine use can lead to significant weight loss, though this may be either a bug or a feature depending on the user's distance from their ideal body weight.

There are also psychological side effects to reckon with. At normal therapeutic doses, it is not uncommon for Adderall to cause increased self-confidence, mood swings, insomnia, changes in libido, and changes in <mark>soci</mark>ability. Adderall may also augment anxiety or

 $\overline{\text{irritablity}}$  , depending on the user's personality and mental state. The enhanced concentration granted by Adderall is by no means guaranteed to remain directed at productive pursuits, and users may become obsessively engaged in various distractions and procrastinatory activities instead of the intended tasks.

22 | Memorable Movies

#### **DESIGN INSPIRATION**

#### Entire previous issues can be found at www.umscientifica.com

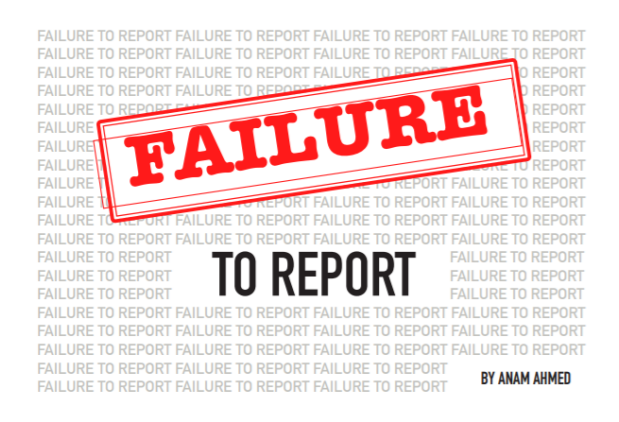

 $\fbox{\parbox{0.9\textwidth}{ \begin{tabular}{p{0.9\textwidth}} \textbf{Initial profile and treating its one perening,}\\ \hspace{0.0cm} \textbf{d}-\textbf{c} & \textbf{d}-\textbf{c} \\ \hspace{0.0cm} \textbf{d}-\textbf{c} & \textbf{d}-\textbf{c} \\ \hspace{0.0cm} \textbf{d}-\textbf{c} & \textbf{d}-\textbf{c} \\ \hspace{0.0cm} \textbf{with finite to no consequence, which is the upper bound in the three two with the main case, and the same level of the other than the final case, and the other data are called the same as a small case. The one of the data is a very small case, and the case of$ 

all registry for research that tests the effectiveness of mew<br>dups deflected trapping one into distances and conditions. Through the<br>distance and distance and conditions. Through the Hindu contour and the<br>interior of Hend reporting mandatory for registered clinical trials, complemes on the part of those resulting many trials was severely inacked<br>and the Food and Drug Administration (PDM) and NHT released a "Final Rule" to dring Marillant<br>r

28 | The Silent Epidemic

#### In a time where evidence-based medicine is critical, this widespread noncompliance is indicative of a faulty system.

 $\label{thm:main}$  After the "Final Rule," trial sponsors are required to submit<br>reults and data within one pear of a trial 's completion. Pharmaceon<br>panies and some universities had actually improved their reporting rate, but ot trial investigated by Science Magnitive had minuti<br/>red in the menth that extrements or rot at all. In late September of 2019 , 184 in<br>attraction had at least on the state of the state of the state of the state of the

The trials fall under a wide range of medical fields and ther The trials full under a wide mapp of modical fields and there appear to be no trend with the type of clinical test, which in turn also after a larger scope of partients. Since  $\mathcal{H}$  and the state of the state of the st

affects current clinical decisions. It in<br>the atom as if the data are unavallable, any expected to the appropositions in<br>the train produces in map  $\mathbf{h}$  and the state and the<br>section of the state proposition of the sta ent options

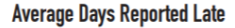

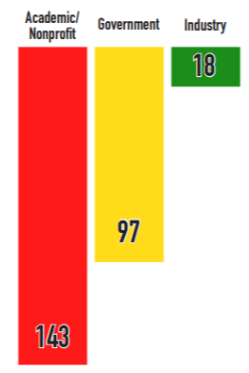

FAILURE TO REPORT FAILURE TO REPORT FAILURE TO REPORT FAILURE TO REPORT FAILURE TO REPORT FAILURE TO **Clinical Trials Reported 2017–Present** REPORT FAILURE TO

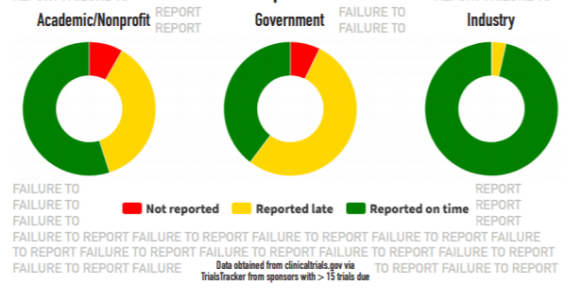

Ethics | 29

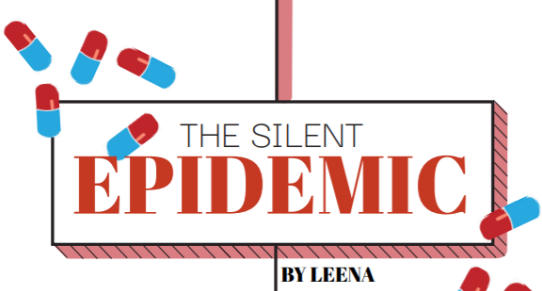

**MIAMI'S** 

W

INITIATI

 $6\,|\!\!\!\!\!\!/$  The Silent Epidemic

# **YUMEEN**

humane option for pain trentment. This<br>dualine convinced but the painties public and medical professionals. The drag was approved by the Food and Drug Administration (FDA) in 1995, allowing Purduet to Hirroch teams that t

ever more enlant on the pain<br>little; a drug carted or the was this internal operation —not foreign drug carted or the opinal internal operation  $\sim$  and the<br>cartest of the simulation of the simulation of the simulation of sure real. To tun sure, runner ranginal to the members of Congress to uphold the company's power<br>distribute opioids. Just this year, US Congressman Tom Ma<br>stepped down after the public learned of his critical role in<br>legis

legilation that interfered with the ability of the Drug Enforcement<br>Administration (DEA) to stop pharmacies from huphazmfly selection (DEA)<br>to stop pharmacies from huphazmfly selection (Dirigon), the drug<br>in the posterior

mmscracions.<br>This crisis has expanded far beyond OxyContin. Physicians ar runtly allowed to prescribe morphine, fentanyl, and<br>o name a few. Such drugs work by binding to opioid recent<br>ons throughout the nervous system, reducing their neurons throughout the nervous system, reducing their relay of<br>pain signals to the brain. Typical short-term physiological effects<br>include feelings of calm and sleepiness, yet chronic usage leads<br>to fatigue, increased sens tients prescribed methadone for chronic pain can develop<br>idiac arrhythmias (irregular beating of the heart). Excessive use<br>buprenorphine—another opioid used for pain management and<br>atment for opioid addiction—can lead to a

pojodál, are effective for about semp pairs management, chronic using<br>highed potentiontes general bealth. The requestion of much side effects and the permic<br>mate powing ball consider the side of much side effects and reas nting doctors from prescribing opioids past three<br>pain management. Today, over 15 states have lay

# GRIM **STATISTICS**

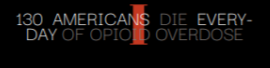

10.3 MILLION PEOPL LE MISUSED<br>DIDS IN 2018

**2.0 MILLION PEOPLE HAD OPI-**<br>OID MISUSE **DISORDER** IN 2018

# Pharmaceutical corporations trans-**Enarmaceutical Commons into<br>formed the American commons into<br>the new drug cartels.**

opioid prescription. <br>  $\label{eq:1} \text{However, the average population certainly has its pitfills. Some stat-  
lism is however, the new reequation correlation of that patterns with severe  
pair indicates have no accens to the only treatment that works.  
We  
rows systems diocoters like Complex Regional Pins Syndrome  
and Central Pins Byndrowo, cause pain so never that patients report  
"burning" or "pins and needler" smastions. Yet, opiodi restriction  
make it includes for such series the public class are rare, the lack of  
retransmatically difficult for you  
have to go in relief. While case a re rare, the lack of  
retransmaffing" different  
on the number of substors are pair can be just at range; as opoid  
with$ 

trentment arrailable for mon are<br>ver puns san so  $\mu m m = -\nu\kappa$  control arrailable for mon arrailable<br>armachine conditions and control arrailable regularized and reverse the ramifications of two decades of opiold minhandli separations are consistent as a model of the separation of the boundary constant and the boundary constant of the separation of the boundary of the set of the set of the set of the set of the set of the set of the set of on is a given. A

 $\Omega$  $\left| \begin{smallmatrix} 1 & 0 & 0 \\ 0 & 0 & 0 \\ \hline 0 & 0 & 0 & 0 \\ 0 & 0 & 0 & 0 \\ 0 & 0 & 0 & 0 \\ \hline \end{smallmatrix} \right|$ 49 808,000 PEOPLE 81,000 OF THOSE WERE FIRST 46,000 PEOPLE IN News 17

Why do you feel that the opioid crisis and high rates of HIV infection hit the Miami community so hard? There's also of factor that come together, especially in Miami and in the Jackson Hospital healthcare system. Some of do with education—whether that's an understanding of addiction, by<br>HV, or sexual health practices. There are also cultural factors. Every<br>frepople want to get information about this kind of stuff, a lot of<br>prople and to g

What kind of stigma do drug users face and how do you believe that impacts how they seek treatment? Commonly, people who use drug face bots of riginar in medical attrings. They re seen as "drug seekens", or that their pui

#### What do you think that we should be doing to p

 $po$  and an total and the state with the state and also has to do with structural factors—when you're living in power or you're homeless, or you're faced with racism, it makes it a lot harder to access the modical care and

#### What kind of stigma do drug users face and how do y

stigma nurrounding their dray gas."<br>
Dependent and propple face prevents be the comparison of the state of the state of the state of the state of properties of the state of properties of the state of the state of the stat

When the  $\eta$  sum think that we should be choing (o preventions of one of the simulation of the state of the state of the state of the state of the state of the state of the state of the state of the state of the state of

8 | The Silent Epidemic

# Α

**INTERVIEWING MIAMI'S HEROES** 

Our staff interviewed Marcus Castillo and Maggie Chiseko, two students at the Miller<br>School of Medicine who volunteer at the IDEA School of the creation of this article. Maggie<br>answered the creation of this article. Maggie<br>answered the following questions regarding ti<br>severity of Miami's opioid epidemic.

News | 9

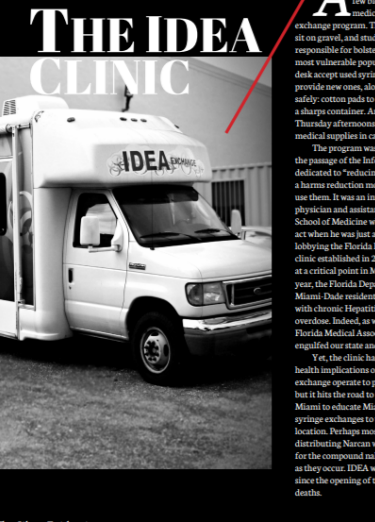

"I was dead; I was purple. She resuscitated me."

**AREA AND THE CONSERVER CONSERVANCE CONSERVANCE CONSERVANCE TO A THE CONSERVANCE TO A THE CONSERVANCE CONSERVANCE TO A THE CONSERVANCE CONSERVANCE CONSERVANCE TO A CONSERVANCE TO A CONSERVANCE CONSERVANCE CONSERVANCE CONSE** after the loss of his partner, Arrow had just shot seven bags of heroin with the intent to of heroin with the intent to<br>cordon a hunch, Emmy<br>Martinez, a volunteer from the<br>IDEA Exchange needle exchange<br>Clinic, stopped by the place where<br>Clinic, stopped by the place where<br>Arrow was staying to check in on<br>his mand him unconscious. Knowing she was the only thing standing between her friend and death due to overdose, she injected him with Narcan and was able to scitate him ssfully res

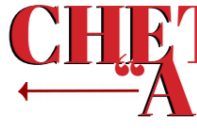

BY MARISSA MADDALON

10 | The Silent Epidemic

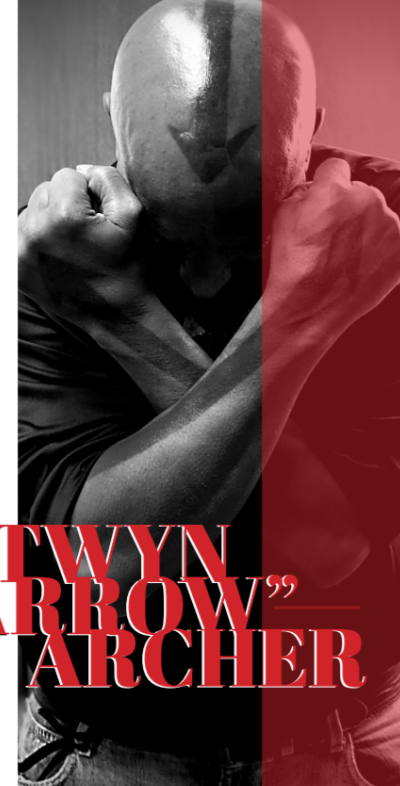

#### "I got shot."

 $\begin{tabular}{c} \bf ``I\textcolor{red}{\textbf{[1001]}} \bf ``I\textcolor{red}{\textbf{[1001]}} \bf{.} \end{tabular} \textbf{and} \textbf{or} \textbf{or} \textbf{a} \textbf{or} \textbf{on} \textbf{or} \textbf{or} \textbf{or} \textbf{or} \textbf{or} \textbf{or} \textbf{or} \textbf{or} \textbf{or} \textbf{or} \textbf{or} \textbf{or} \textbf{or} \textbf{or} \textbf{or} \textbf{or} \textbf{or} \textbf{or} \textbf{or} \textbf{or} \textbf$ and less effective over time in treating his pain, Arrow turned to an old friend from his time in the military, who offered something a bit stronger. His friend helped him shoot heroin for the first time, and as Arrow put

#### "You're living for the

 $\label{eq:22} \begin{tabular}{p{0.85\textwidth}}p{ \textcolor{red}{ \textbf{You} } \textbf{rec} } \textbf{I} \textbf{V} \textbf{I} \textbf{I} \textbf{I} \textbf{I} } \textbf{I} \textbf{I} \textbf{I} \textbf{I} \textbf{I} \textbf{I} \textbf{I} \textbf{I} \textbf{I} \textbf{I} \textbf{I} \textbf{I} \textbf{I} \textbf{I} \textbf{I} \textbf{I} \textbf{I} \textbf{I} \textbf{I} \textbf{I} \textbf{I} \textbf{I} \textbf{I$ 

 $\begin{tabular}{c} \bf ``\bf WAS\,done.''\\ \bf ``\rm At the being reuncitated after his method, and having gone through the structure of the system of the structure of the two well. But, as they exist, it is is clear that the case of the system of the system, it is is that the idea of the system is more than the same time. In this, including this pattern is more than the system of the system. The case of the system is not a final time. Next, it is is not a good, we can consider what it is not a good. This is not a good, it is not a good. It is not a good, it is not a good. It is not a good, it is not a good. It is not a good. It is not a good, it is not a good. It is not a good. It is not not not be a good. It is not not be a good. It is not not not not be a$ 

ready to move on and felt a desire to change his future, and acknowledges that others should go through a similar process. Arrow personally gives credit to Dr. Tookes and the team at the IDEA Exchange as his main saviors.

#### "They relate to me. If I can recover, so can

They."<br>
Arrow's first visit to the IDEA Exchange<br>
was when it was in its infancy, the clinic used Arrow if that wist the back Deck Recharge with the second state was when it was in its infrared comparison to give our money to the second technical the meetile exchange, which is how Arrow that the meetile exchange, whic

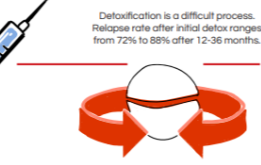

"We stop a lot of things

**from happening.'**<br>HIVand HenatitisCarebloothorn

 $\,$  HIV and Hepatitis Care blood<br>borne diseases that can be spread through needle sharing during intravenous drug use, as the<br>are always trace amounts of blood left in the needle. As Arrow highlights, in addition to the

to the needle exchange services, the DEA behavior and the needle exchange also offers restring and treatment for the<br>Town Hepatitics C. giving individuals are who have tested positive for these diseases<br>the subspace of th

the virus is uncanonicated to context.<br>and dition, Arrow stresses the importance of the clinic's education campaigns, especially<br>those regarding new synthetic opioids such as fentanyl and carfentanil, which are even

as fentanyl and carfentanil, which are even<br>stronger and easier to overdose on than<br>heroin. As the clinic continues to expand its<br>reach and address the infectious diseases he<br>in Miami, its outreach programs serve as a further testament to the good the clinic does<br>for the population it aids. "Relapse is a part of

 $\begin{minipage}[c]{0.9\textwidth} \begin{tabular}{p{0.8cm}p{0.8cm}} \textbf{ReL} \textbf{ap} & \textbf{a} & \textbf{part} \textbf{of} \textbf{of} \$ 

Design by: Joshua Zahno

Health | 13

News | 11

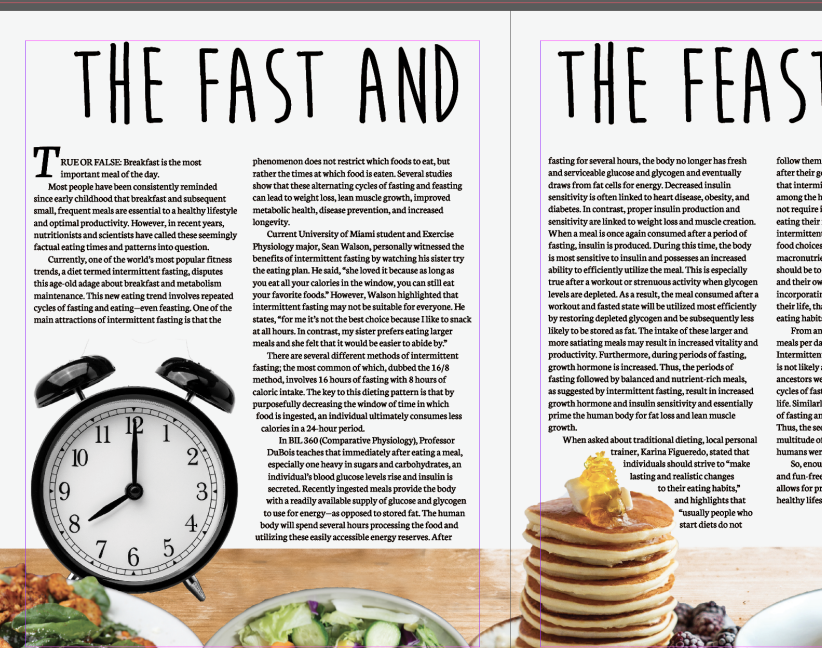

# THE FEASTING

 $% \begin{tabular}{l|c|c|c} \hline \multicolumn{2}{l}{\multicolumn{2}{l}{\multicolumn$ 

there it<br>is, that they enopy, computiment that randing methods control and<br>the state parameters and the method in the method in the method in<br>the method in the method in the method in the method in the state<br>interaction w

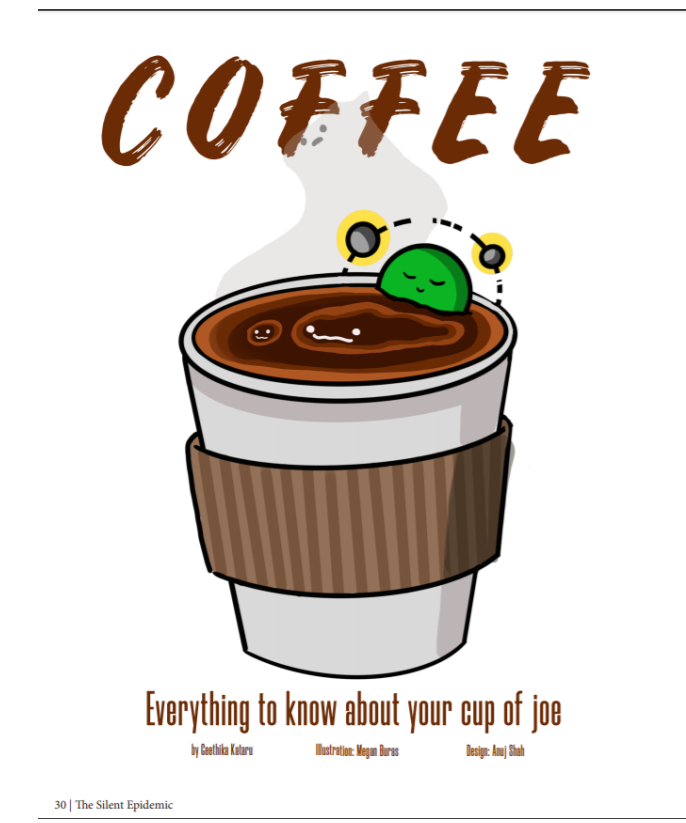

 $\mathsf{\mathcal{C}}$ 

 $NH<sub>2</sub>$ HO

ADENOSINE он он

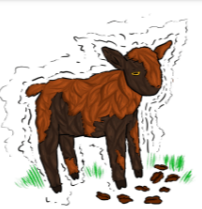

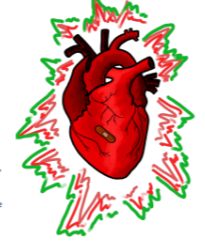

Health  $\mid$  31

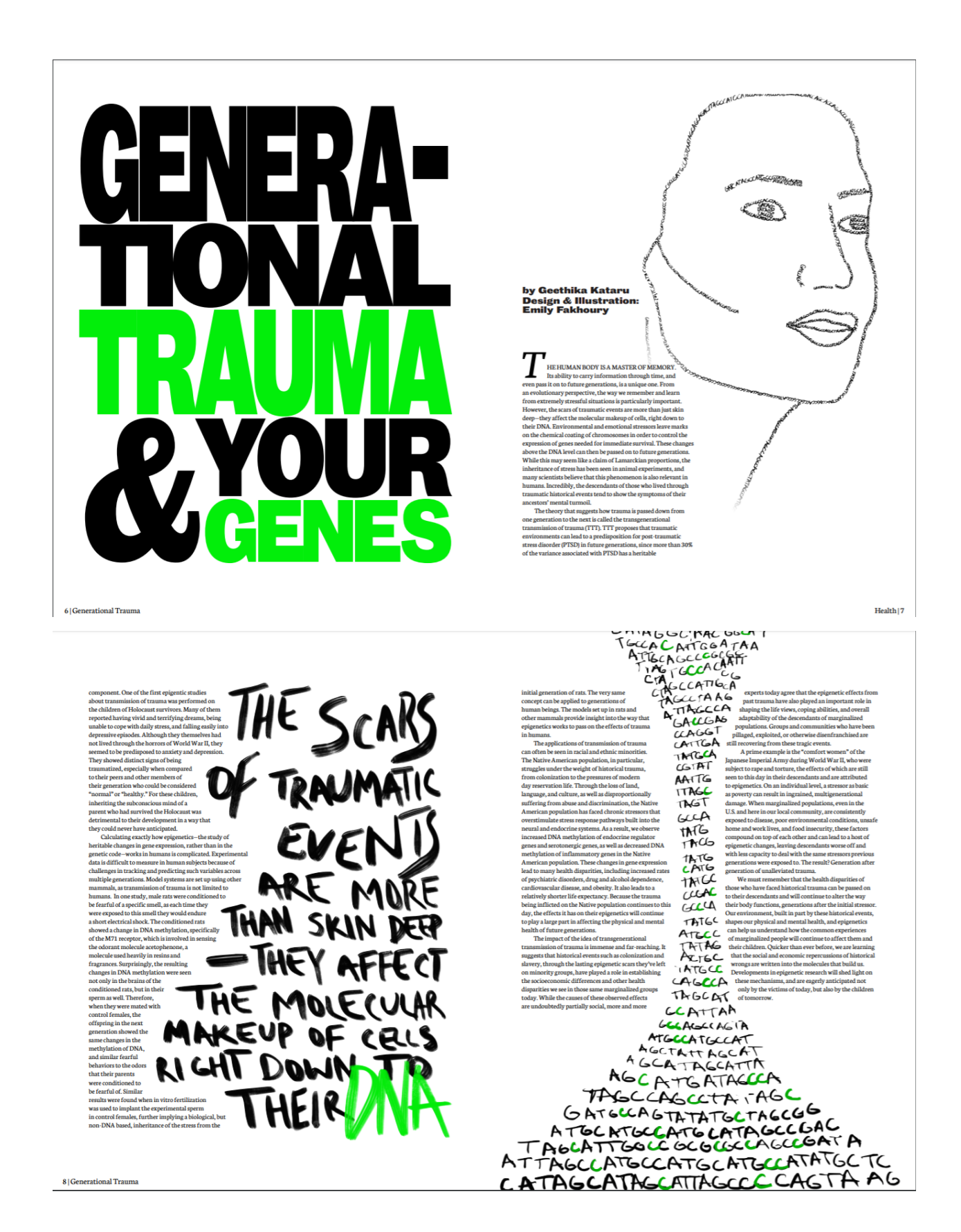

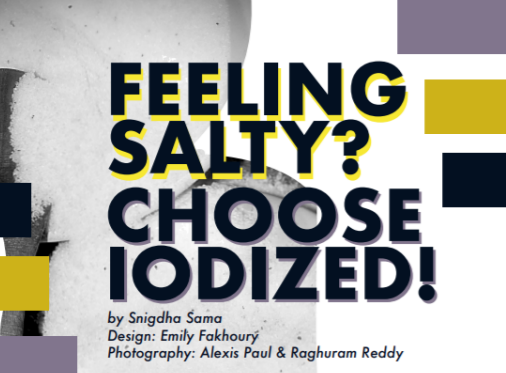

14 | Generational Trauma

 $\label{eq:20} \begin{minipage}[t]{0.9\textwidth}\begin{minipage}[t]{0.9\textwidth}\begin{minipage}[t]{0.9\textwidth}\begin{minipage}[t]{0.9\textwidth}\begin{minipage}[t]{0.9\textwidth}\begin{minipage}[t]{0.9\textwidth}\begin{minipage}[t]{0.9\textwidth}\begin{minipage}[t]{0.9\textwidth}\begin{minipage}[t]{0.9\textwidth}\begin{minipage}[t]{0.9\textwidth}\begin{minipage}[t]{0.9\textwidth}\begin{minipage}[t]{0.9\textwidth}\begin{minipage}[t]{0.9\textwidth}\begin{minipage}[t]{0.9\textwidth}\begin$ 

function and reduced goiner appearance for millions of Americans. While iodine deficiencies were common a few generations ago, most middle-agod and younger Americans have never experienced in The diraction in<br>population i

implementation of alt localization through effective legislation has directed points of an inclusing reduced gold<br>reconcernences and increased EQ values in the distinction of the state for a many other contributions of th

 ${\tt CIS}$  on a population tract correlation contained by the model of the model of the model state of state and the product problem for those chicago and problem for the deficiencies result in section of the state of the ca

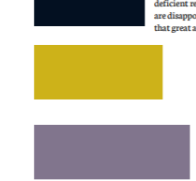

 $\text{Health} \,|\, 15$ 

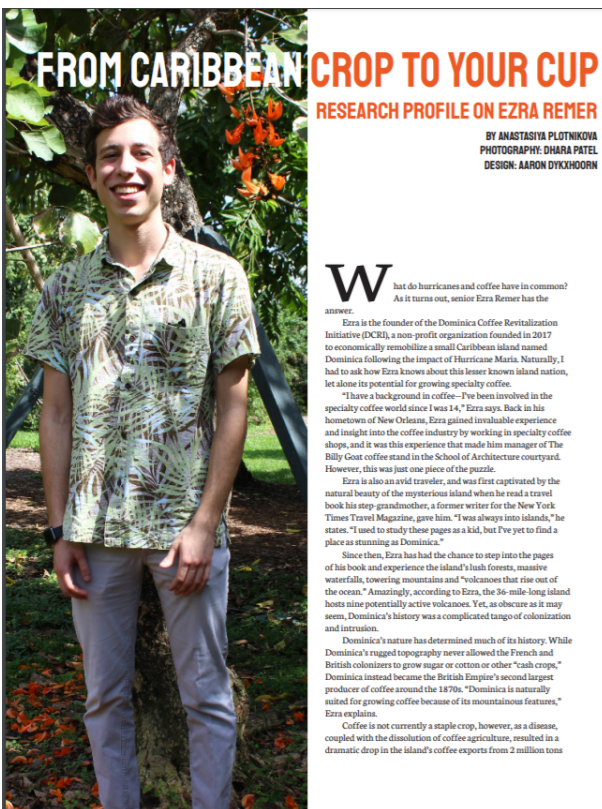

**RESEARCH PROFILE ON EZRA REMER** 

BY ANASTASIYA PLOTNIKOVA<br>Photography: Dhara Patel<br>Design: Aaron Dykxhoorn

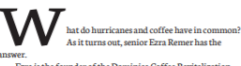

 $\label{eq:1} \begin{minipage}[t]{0.9\textwidth} \begin{minipage}[t]{0.9\textwidth} \begin{minipage}[t]{0.9\textwidth} \begin{minipage}[t]{0.9\textwidth} \begin{minipage}[t]{0.9\textwidth} \begin{minipage}[t]{0.9\textwidth} \begin{minipage}[t]{0.9\textwidth} \begin{minipage}[t]{0.9\textwidth} \begin{minipage}[t]{0.9\textwidth} \begin{minipage}[t]{0.9\textwidth} \begin{minipage}[t]{0.9\textwidth} \begin{minipage}[t]{0.9\textwidth} \begin{minipage}[t]{0.9\textwidth} \begin{minip$ 

phase as structing as Dominical-Book and the chance to step into the pages of his book and experience the island  $\mathbb{N}$  halo forests, massles of this book and experience the island  $\mathbb{N}$  halo forests, massles to the

Dominica's mature has determined much of its history. While the<br>main control consistent property are experiment in the position consistent of<br>the Periodian constraints of positive property and the property of<br>the consiste

pled with the dissolution of coffee agriculture, resulted in a matic drop in the island's coffee exports from 2 million tons

to just 3,000 to<br>no over the course of a few years. Since then, the group filmed interviews and goale to the people of Dominica is<br>indicated beyond controlled the potential of the controlled behaviour about the controlled

**This chosen term constrained by the mail of the constrained by the constrained by the constrained by the constrained by the constrained by the constrained by the constrained by the constrained by the constrained by the c** it decimated New<br>Orleans in 2005, Erra<br>realized that the key<br>to hurricane recovery<br>is not just to provide<br>like rebuilding houses,<br>but to provide long-<br>tor remodulons as well.<br>For repositions as well.<br>So, determinations as **LAPPLYINGJ MODERN** De Distribution with **SCIENCE.** term solutions as well.<br>So, determined to<br>help Dominica find<br>long-term success, Ezra<br>did his research and **AND CREATING**  $\begin{tabular}{c|c|c|c|c} \hline \textbf{d} \textbf{is} \textbf{reconstruction} & \textbf{1} & \textbf{1}$ 

pointain growing ( $\epsilon$  and the term of the control of the set of the set of the set of the set of the set of the set of the set of the set of the set of the set of the set of the set of the set of the set of the set of th

economy, and even<br>enhance their resilier<br>to climate change and<br>decrease pollution by

Profiles  $\mid$  51

hana CE Co fi

c a bood ioc'ns get in the studio Uni<br>road for a while. I take it's

"Imagine Dragons is an anagram for another phrase. We are sworn to secrecy about it."

**hand** since

3,844

imagine dragons

 $\mathcal{X}^{\mathcal{Y}}$ 

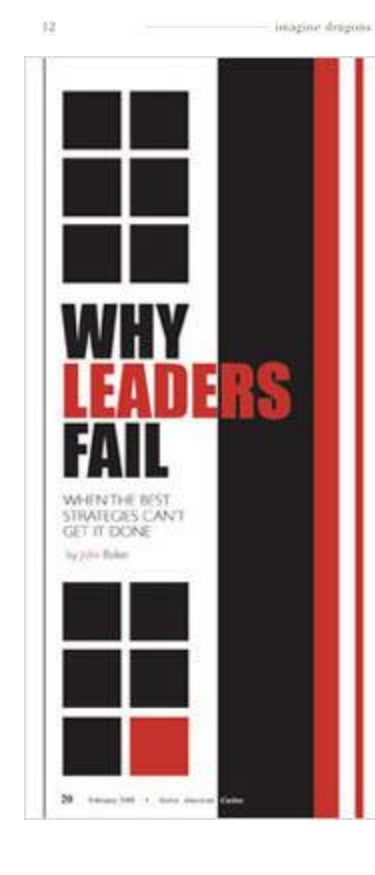

# A iy CDI  $ml$   $h$

 $\theta^{\pm}$  . While each observer define to some part, consider these four common reason pool stangers don't hind to good

1. THE YM FHE BOSE, SO IT WILL GET DONE FALLACE.<br>When the policity gate in the next of millip, fighter is one to each. The field<br>of  $\alpha$  is the set of policity and the set of the set<br>of  $\alpha$  is strictly and density of the

and ago<br>sads, is that<br>doubt nt sol

the first string is<br>a control duration<br>clearly define the 55

MERI

or a house isn't, "What do I want

≂

**SIGNE** 

#### 4.507

雪麗 بيدره

 $-10$ erfans + 8de

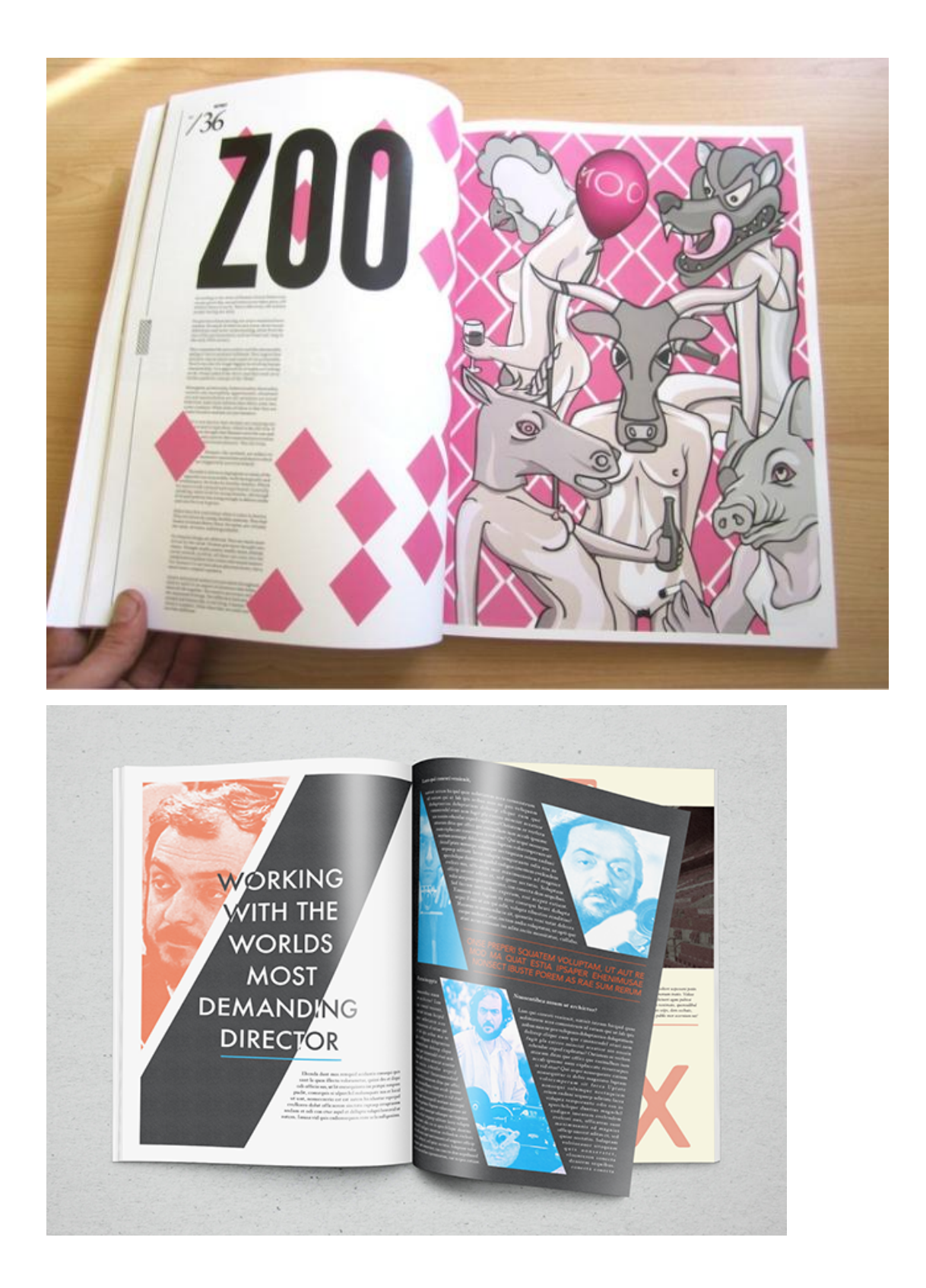

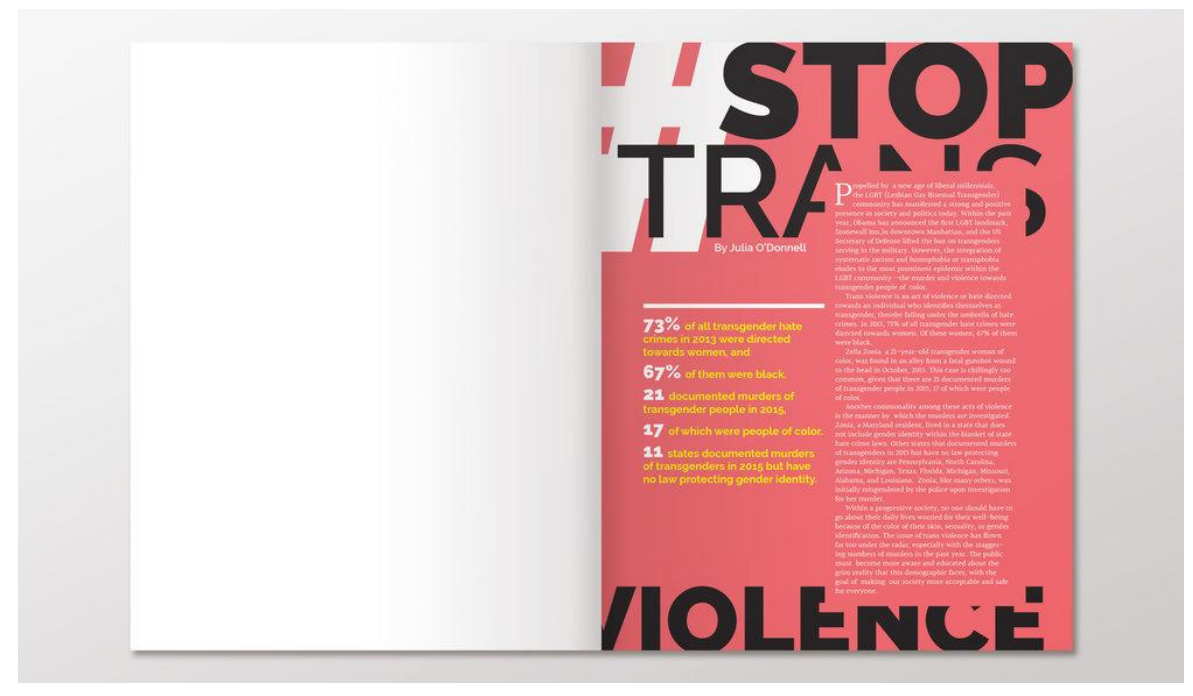

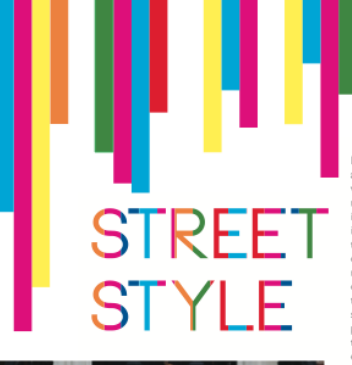

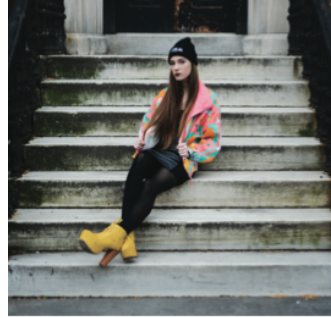

# Lorem ipsum dolor sit amet, consecteur application of the Curabitation of the Curabitation of the Curabitation of the Highest material in the Cars since<br>that in the Cars and the consecuence of the since of the since of the

Lorem ipsum dolor sit amet, consecteur<br>adjoiscing elit. Curabitur commodo ante<br>vivera ent tristique feugist. Morbi veilt<br>and digitarity equilibrius virtues vieles estats<br>in the st. Cras tinched in the state in the state in nibh interdum tincidunt. Nollam porta<br>condimentum tellus. Cras in ipsum elit, nec<br>tristique justo. Donec quam erat, suscipit<br>sit amet ultrices et, vulputate molestie sa-<br>pien. Etiam vulputate tortor at velit porti-<br>tor pha tor pharetex corem ipsium touter site and<br>consecteur adipiscing elit. Cras tincidunt<br>tellus et felis adipiscing vulputate. Nam<br>volutpat erat non tellus condimentum volutpat porta orci condimentum, minicidunt. lutgat porta oric condimentum trincidur.<br>Nalinn porta condimentum trincidur.<br>Nalinn eile, nec tristique justo. Donec quam<br>ipsum eile, nec tristique justo. Donec quam<br>molestie sapien. Etiam vulpurate cortor<br>metric are vulp et, vulputate molestie sapien. Etiam vulpu-<br>tate tortor at velit porttitor pharetra.

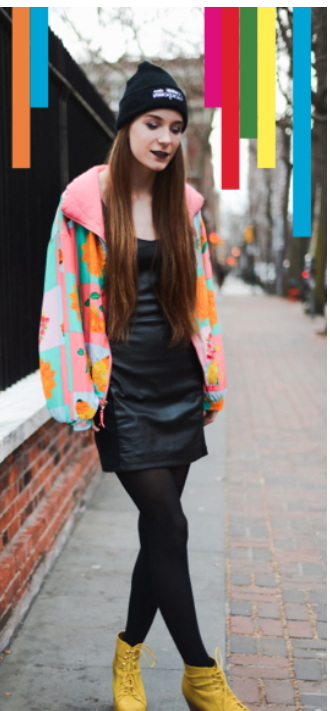

# It's Not Lonely<br>**It's Adventure**

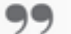

 $10$  Simply Magazine

77<br>
Nami liber tempor<br>
Nami liber tempor<br>
bis eleifend option<br>
congue nihil imper-<br>
diet doming id quod<br>
mon habent dietatem<br>
mon habent dietatem<br>
insitem est usus<br>
legentis in iis qui facit<br>
vestigationes demonstraties<br>
v legere me lius quod ii<br>legunt saepius.

**Boolinger** 

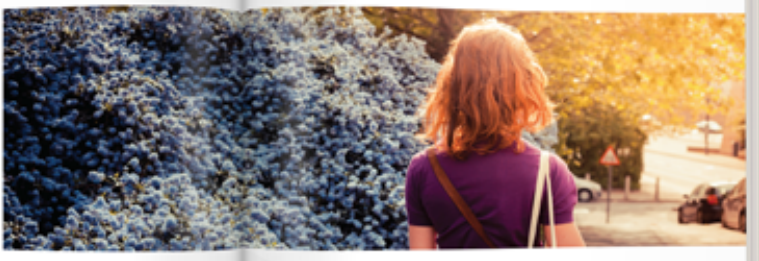

#### B,

en izsun dolor ut anut, consectivtuer adipi <sup>1</sup> through it quod mazim placeral facer print

Data audons sud equit intere duite in formalisers, it enginees as a suppression and desire in length makes the bound makes the company of the set of the set of the set of the set of the set of the set of the set of the se

Simply Magazine 11

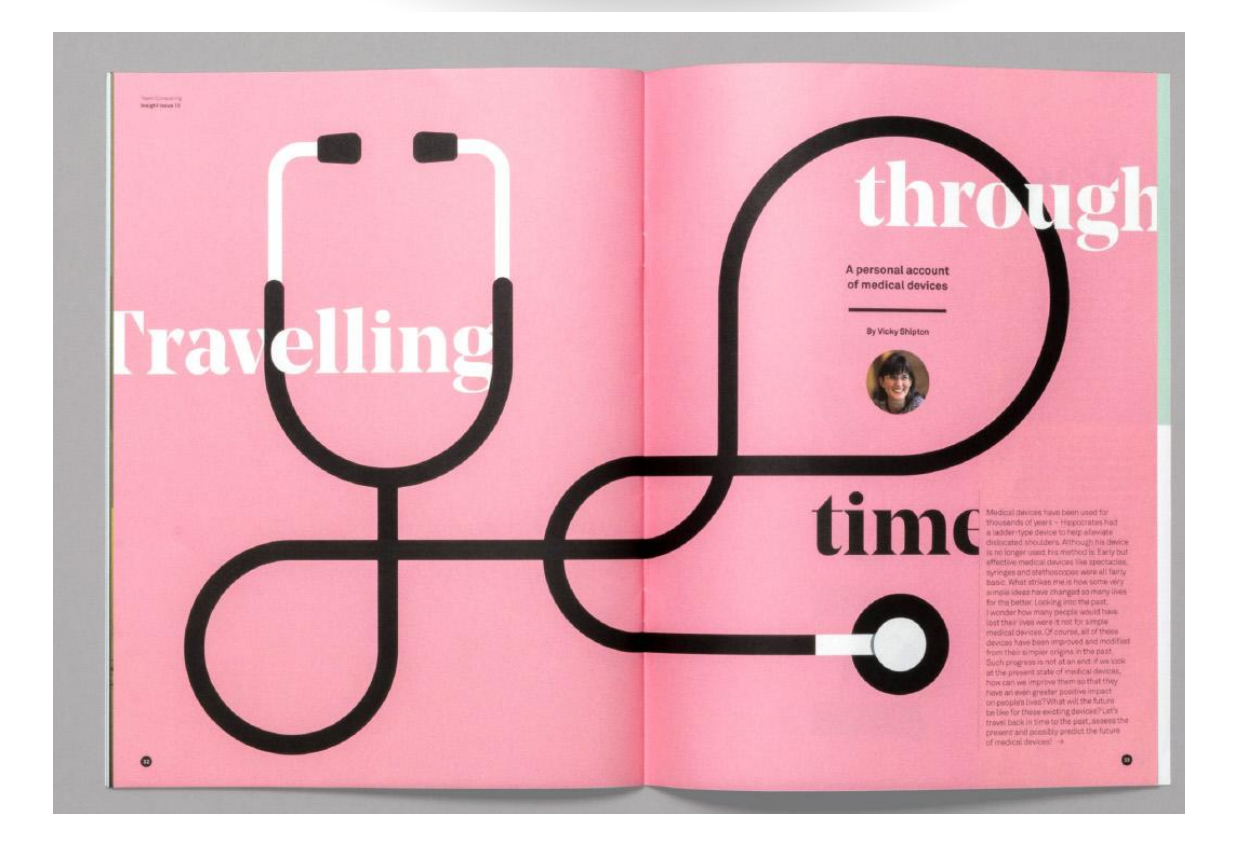

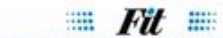

乳

Older Americans Are

# **Hooked**  $\mathbf 0$ IR

Research reveals vitamins do<br>little good and can be harmful

#### LE SZADO

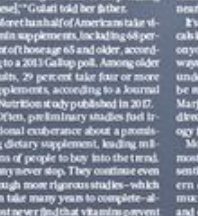

<u>a taz</u>

April 13-19, 2018

This is our current spread for the first four pages (TOC + masthead) so you can get an idea of what "vibe" we are going for!

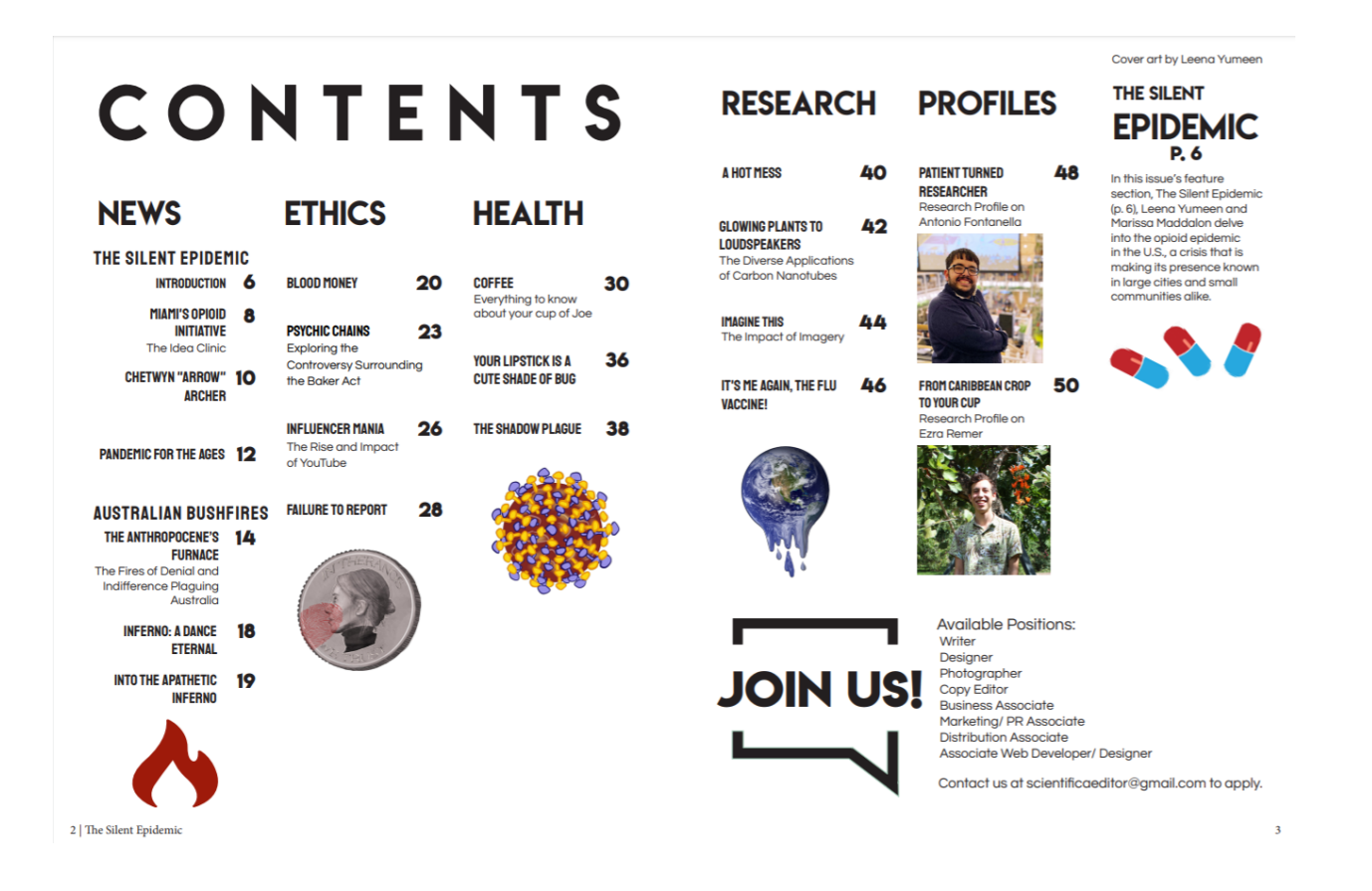

#### LETTER FROM THE EDITOR

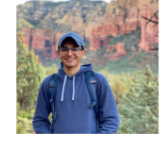

I hope you all are staying healthy in these uncertain times. Now more than ever, we must remind ourselves of our responsibility to find factual information, dispel myths, and remember our obligation to the those around us to the those around on. It's important to recognize that in<br>dividual health at puron format, and variety weren the matching in the diadove<br>of the papabeline, another equally desired by the farmeric line of the<br>straining t

 $\begin{minipage}{0.9\linewidth} \begin{tabular}{l} Amuynaha \\ Chas of 2021 \end{tabular} \end{minipage} \begin{minipage}{0.9\linewidth} \begin{tabular}{l} \hline Amuy&Amuz\\ \hline Amuy&Amuz\\ \hline Amuy&Amuz\\ \hline Amuy&Amuz\\ \hline \end{tabular} \end{minipage}$ 

#### LETTER FROM THE EDITORIAL ADVISOR

I repeak for every<br>one at UMiami Scientifica when I ary that theory can see any in the state<br>of reduced to the probability of the state of the content of the state<br>of the probability of the content of the state of the con

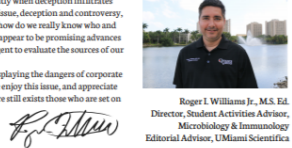

**SCIENTIFICA CORE STAFF** 

# $\begin{tabular}{l|c|c|c|c|c} \hline \textbf{C} & \textbf{E} & \textbf{S} & \textbf{T} & \textbf{A} & \textbf{F} & \textbf{F} & \textbf{F} & \textbf{F} & \textbf{F} & \textbf{F} & \textbf{F} & \textbf{F} & \textbf{S} & \textbf{F} & \textbf{S} & \textbf{B} & \textbf{S} & \textbf{B} & \textbf{S} & \textbf{B} & \textbf{B} & \textbf{B} & \textbf{B} & \textbf{B} & \textbf{B} & \textbf{B} & \textbf{B} & \textbf{$

# **SCIENTIFICA STAFF** 2020

**DESIGNERS** 

 $\begin{minipage}{0.9\linewidth} \textbf{Mean Buras} \\ \textbf{Rachel Murray} \\ \textbf{Leila Thompson} \\ \textbf{Varsh Udayakunar} \\ \textbf{Aram Mmed} \\ \textbf{Learn Yumen} \\ \textbf{Aaron Dykchoorn} \\ \textbf{Sandy Taboda} \end{minipage}$ 

**ARTISTS** 

#### **BOARD OF ADVISORS**

of Medicine<br>Charles Mallery, Ph.D.  $\begin{array}{l} \mbox{Associate Professor} \\ \hbox{Biology &Cellular and Molecular Biology} \\ \mbox{Associate Dean} \end{array}$ 

 $\label{eq:1} \begin{tabular}{p{0.8cm}p{0.8cm}} \hline \textbf{Rlolog} & \textbf{Roliular and Modern Rololog} \\ \hline \textbf{A} and \textbf{B} are the Writing Center \\ \textbf{Cortler D} \\ \textbf{A} grid Name \\ \textbf{D} \\ \textbf{D} \\ \textbf{D} \\ \textbf{D} \\ \textbf{D} \\ \textbf{D} \\ \textbf{D} \\ \textbf{D} \\ \textbf{D} \\ \textbf{D} \\ \textbf{D} \\ \textbf{D} \\ \textbf{D} \\ \textbf{D} \\ \textbf{D} \\ \textbf{D} \\ \textbf{D} \\ \textbf{D}$ 

#### **SECTION EDITORS WRITERS**

 $\begin{tabular}{ll} \bf \textit{ETH} \textit{CS} & \textit{Treeor Birenbau} \\ \textit{NEWS} & \textit{Siena Vadakal} \\ \textit{RESEARCH} & \textit{Alexandria Hawk} \\ \textit{HEALTH} & \textit{Abigail Adera} \\ \textit{PROFILES} & \textit{Carolene Kurien} \end{tabular}$ Leena Yumeen<br>Marissa Maddalon Snigdha Sama Sofia Mohammad **COPY EDITORS COPT EDITOR**<br>
Gamrav Gupta<br>
Siena Vadakal<br>
Avik Bovisinick<br>
Mikhil Rajulapati<br>
Sean Walson<br>
Sean Walson<br>
Abigail Adera<br>
Abigail Adera<br>
Mahmitha Sadasivuni<br>
Mery Boas<br>
Awey Boas<br>
Awey Boas<br>
Awey Boas<br>
Awey Boas<br>
Awey Boas<br>

Sofia Mohammad<br>Sanjoy Kundu<br>Wil Harris<br>Kimberley Rose<br>Kimberley Rose<br>Anirah Rashed<br>Isik Surdum<br>Geethika Kataru<br>Saraih Aviles<br>Saraih Aviles Alexia Vignau<br>Robert DiCaprio III Trevor Birenbaum Tievor Biteinoaum<br>Ellie Martin<br>Sandy Taboada<br>Samantha Tano<br>Setareh Gooshvar<br>Anastasiya Plotnikov

**PHOTOGRAPHERS** 

Dhara Patel<br>Avery Boals<br>Joseph Hughes Raghuram Reddy Alexis Paul

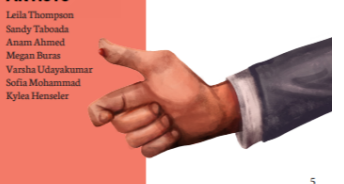